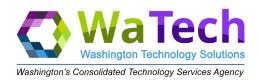

## Enterprise Shared Tenant RACI Matrix

R – Responsible; those assigned to do the work

A – Accountable; those who ensure completion of the work

C – Consulted; those SME's who provide input

I – Informed; those kept up to date

| Product<br>Category   | Microsoft<br>Recommended<br>Roles*      | Duties (Scope of Work)                                               | WaTech<br>Tenant<br>Boundary | Customer<br>Agency<br>Boundary |
|-----------------------|-----------------------------------------|----------------------------------------------------------------------|------------------------------|--------------------------------|
|                       |                                         |                                                                      |                              |                                |
| Exchange<br>Online    | Exchange<br>Administrator               | Manage all aspects of the Exchange product                           | R, A                         | R, A                           |
|                       |                                         |                                                                      |                              |                                |
| Skype<br>Online       | Skype<br>Administrator                  | Manage all aspects of the Skype Online product                       | R, A                         | R, A                           |
|                       |                                         |                                                                      |                              |                                |
| Intune                | Intune<br>Administrator                 | Manage all aspects of the Intune product                             | R, A                         | R, A                           |
|                       |                                         |                                                                      |                              |                                |
| SharePoint            | SharePoint<br>Administrator             | Manage all aspects of the SharePoint service                         | R, A                         | R, A                           |
|                       |                                         |                                                                      |                              |                                |
| Teams                 | Teams Service<br>Administrator          | Manage the Teams service                                             | R, A                         | R, A                           |
| Teams                 | Teams<br>Communication<br>Administrator | Manage calling and meetings features within the Teams service        | С                            | R, A                           |
| Teams                 | Teams Communication Support Specialist  | Troubleshoot communications issues within Teams using basic tools    | С                            | R, A                           |
| Teams                 | Teams Communication Support Engineer    | Troubleshoot communications issues within Teams using advanced tools | С                            | R, A                           |
|                       |                                         |                                                                      |                              |                                |
| Records<br>Management | Records<br>Management                   | Manage and dispose of record content                                 | С                            | R, A                           |

| Records<br>Management   | Data Investigator                  | Perform searches on mailboxes, SharePoint sites, and OneDrive accounts                                                                                                    | С | R, A |
|-------------------------|------------------------------------|----------------------------------------------------------------------------------------------------|---|------|
| Records<br>Management   | Reviewer                           | View the list of cases on the eDiscovery cases page in the Security and Compliance Center. This role cannot create, open, or manage an eDiscovery case. The primary purpose of this role group is to allow members to view and access case data in Advanced eDiscovery | С | R, A |
|                         |                                    |                                                                                                    |   |      |
| eDiscovery              | eDiscovery<br>Manager              | - Perform mailbox searches - Place holds on mailboxes, SharePoint sites, and OneDrive locations - Create and manage eDiscovery cases - Remove members to a case - Create and edit Content Searches associated with a case - Access case data in Advanced eDiscovery    | С | R, A |
|                         |                                    |                                                                                                    |   |      |
| Security and Compliance | Compliance<br>Administrator        | Read and manage compliance configuration and reports in Azure AD and Office 365                                                                                                    | С | R, A |
| Security and Compliance | Security Operator                  | Manage Security Alerts View reports                                                                                                    | С | R, A |
| Security and Compliance | Reports Reader                     | Read sign-in and audit reports                                                                                                    | С | R, A |
| Security and Compliance | Security<br>Administrator          | Manage configuration in AAD and O365. Read security reports.                                                                                                    | С | R, A |
| Security and Compliance | Security Reader                    | Read security reports in AAD and O365                                                                                                    | С | R, A |
|                         |                                    |                                                                                                    |   |      |
| Azure                   | Desktop Analytics<br>Administrator | Access and manage Desktop management tools and services                                                                                                    | С | R, A |
| Azure                   | Message Center<br>Privacy Reader   | Read message center posts,<br>data privacy messages,<br>groups, domains, and<br>subscriptions                                                                                                    | С | R, A |

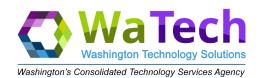

| Azure           | Message Center<br>Reader      | Read messages and updates in O365 Message Center only                           | С       | R, A       |
|-----------------|-------------------------------|---------------------------------------------------------------------------------|---------|------------|
|                 |                               |                                                                                 |         |            |
| Dynamics<br>365 | Dynamics 365<br>Administrator | Manage all aspects of the Dynamics 365 product                                  | R, A    | R, A       |
|                 |                               |                                                                                 |         |            |
| Power BI<br>Pro | Power BI<br>Administrator     | Manage all aspects of the Power BI product                                      | R, A    | R, A       |
|                 |                               |                                                                                 |         |            |
| Support         | Premier Support               | Purchase appropriate level of Premier Support                                   | R       | R          |
| T1 Support      | End User Support              | Manage and triage end user incidents Open ticket with WaTech if applicable      |         | R, A       |
| T2 Support      | Tenant Escalation             | Manage and troubleshoot customer tickets. Escalate with Microsoft if applicable | R, A    | R, A, C    |
| T3 Support      | Microsoft<br>Escalation       | Manage tickets with Microsoft Assist Microsoft with incident diagnosis          | R, A, C | R, A, C, I |

<sup>\*</sup>Multiple sources as of 7/2019.

Washington Shared Tenant Admin Portal:

 $\underline{\text{https://docs.microsoft.com/en-us/azure/active-directory/users-groups-roles/directory-assign-admin-roles}$ 

https://docs.microsoft.com/en-us/office365/admin/add-users/about-admin-roles?redireWaTechourcePath=%252fen-us%252farticle%252fda585eea-f576-4f55-a1e0-87090b6aaa9d&view=o365-worldwide